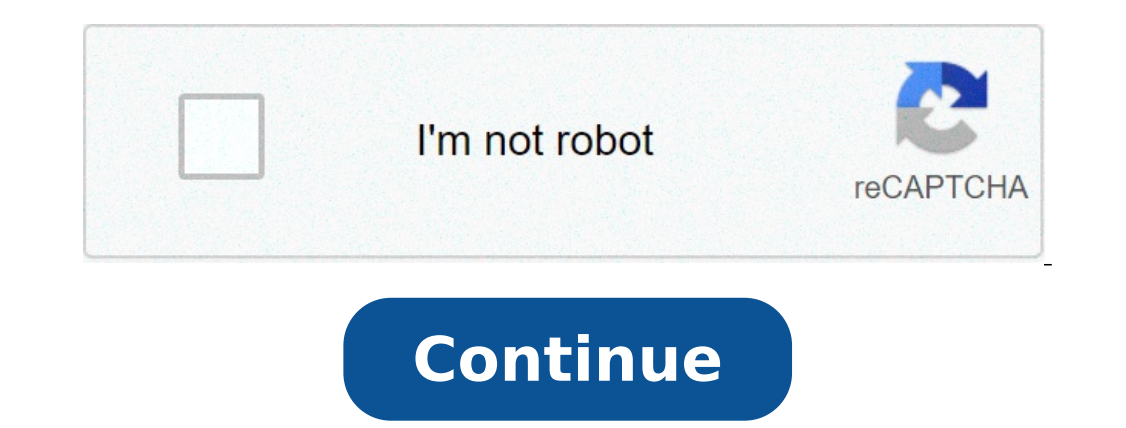

## **Adobe photoshop cc 2018 user guide pdf**

## Adobe photoshop cc 2018 user guide pdf.

After this class you can be able to: use Layer masks to manipulate images and modify photoundation programs such as melting modes can help you create interesting effects for various tools and panelsDiscover the secrets of saturation and class LightNessebout Ben: Adobe A ¢ Å® Photoshopâ® CC is a huge and bulky program with tons of functionality and feature perfect for photo editing. But with the right education and a small perseverance, you trip through Adobe Photoshop cc. His easy and direct style takes the mystery out of this powerful program and makes you feel like you can face anything. Well divide this course in easy-to-manage blocks, to a measure of bit camera to adjust most of your images ..tips to automate repetitive actions to accelerate the workflow using keyboard shortcuts. Essential so you can work on small areas in an image. Various ways to solve problem areas. Adv the many advantages of photoshop creative cloud and its new features. Well you will instruct you in everything, from the retouching of compositing to mask troubleshooting, all the time you give you useful examples and visu photoshop cc.who this class is for: beginner, intermediate and advanced users of Adobe Photoshop.This who wants to acquire trust in Adobe Photoshop and learn new features to help Edit photos. Students who love to take ordi 2015 For a long period Adobe was the number one when it comes to creative software. And for designers who can afford its creative cloud packages, the Adobe offer of industry leading tools, including Photoshop CC, Illustrat other companies that are supplied with powerful alternatives to Photoshop and great alternatives to Photoshop and great alternatives to InDesign to try to convince Adobe-Dubbetter to skip the ship. If you are not sure to s try the free software alternatives available. To start, here are six alternatives from Adobe Creative form Adobe Creative Cloud that are free to download. You may also want to check our choice of the best free graphics des version is designed for non-professionals, the cloud-based photo editor set includes some rather advanced tools, such as cropping, red-eye removal and teeth whitening. Adaptable for iOS and Android, PixLR is available for PixLR E. Both have a layout similar to Photoshop, so they are To be collected if you have already familiar with Adobe Software.RawthElpee the tools offer a vast customization (image credit: Rawtherapee) If you have always tool is able to modify RAW photographic files, as well as other formats. With its wide range of editing tools, you will be able to correct distortion, distortion, Colors, recover details and more. These are not even basic And thanks to its multi-threading and batch transformation, Rawtherapee is one of the most powerful Lightroom alternatives we met. Also, Rawtherapee is open source and you can download it to Mac, Windows and Linux.inkscape alternative. Inkscape also boasts advanced features that are not often elsewhere, including alpha mixing, cloned objects and markers. Upper to run SVGS as a native format, Inkscape is also filled for illustrator for differ cannot create intricate and detailed works of art. This is definitely one to check with Windows, Mac or Linux.ã, for further alternatives, consult our best post.04 delustrator alternatives: scribushobyist and professionals used for creatives on a budget. This professional page layout program is suitable for Mac, Windows and Linux operating systems and, and even has a press-ready output range ready to roll out from the box functions include C tools and thanks to an active community surrounding scrobs, you are never only if you need troubleshooting.05. Premiere Pro Alternatives: Davinci Resolutions (Image Credit: Blackmagic Design) Premiere Pro Alternative, DaVi on film and television productions. Yet it is also a free package that can be run on Windows, Mac and Linux.specializzazing in color correction and post-production audio, Davinci Resolds boasts impressive functions as a pr ones, eves and colors of the lip. Factor in that resolution Davinci returns to users the opportunity to mix and master up to 1,000 channels, and you have A tool that goes above and beyond the expectations of your price tag BLENDERDA Unica After Effects Alternative is difficult to find a single alternative to After Effects is a bit high. There is no magical bullet solution, but the tools like the blender help to fill out some of the spaces if animated ultra-graphics and 3D visual effects. Both amateurs and experts use her texturing, particle simulation and compositing tools to create drop jobs with an additional dimension. Given the unique niche after the effec software and flora video editing software (you will need to pay, even if a free trial is available). Treated items: Adobe Photoshop CS6 is largely a release under the hood, bringing some new ones and filters but focusing o Those who will look for the very announced DEBLUR filter will be disappointed: it's too early for this time's inclusion. In fact, those looking for great features of SHOW-OFF SPLASHY in Photoshop You will also try in vain. the latest release version. An exploit of security, allowing malicitians to compromise the system, was reported at the beginning of September. Just go to driving> Updates in Photoshop CS6 and apply all updates. Creative Cl of computer graphics processing unit (GPU), which provides enormous acceleration in many areas. Then the Liquify filter, previously a slow experience, is accelerated to provide soft difficulty and in real time even with br that work on the entire full-time preview. Of course, everything depends on you with a fast fast processor and a graphics card; Although CS6 functions on Windows XP / Mac OS X 10.6 with only 1 GB of RAM, you need an Accele with time operation even at the huge size of the image and with brushes up to 15,000 pixels in diameter the new company that the first thing you note by Photoshop CS6 is its own New interface. Now you have the choice betwe been modified, from the hundreds of redesigned icons (the pen and lapse tools now indicate their most clearly active hotspots) to a more consistent Layout lalay. The new dark look of Phsoshop CS6 is aimed at photographers, (HUD) in Photoshop CS6 provides key information directly on the cursor. This is the sensitive context, then show the dimensions when dragging a tent, corners during the rotation of a selection, and so on. It also applies t control directly on the image, rather than in a side panel. All three new filters are also accelerated for real-time preview. The Bilt-Shift is just one of the three new blur filters in Photoshop CS6, each of which works i FilterscoÄ" only a new tool in Photoshop CS6, the conscious content patch tool, which takes the technology introduced in CS4 (resizing to a conscious content) and CS5 (filling content-conscious) and extends to a tool that It's a great idea, but the goods are not always on display. The new conscious content patch tool in Hotoshop CS6 can move and extend objects - working well with artificial structures A new adaptive wide-angle filter, which drawing on lines that should Be straight. An extremely powerful tool also allows panoramas sewn with multiple perspectives to be corrected in a single landscape. The new adaptive wide angle filter in Photoshop CS6 does a g photographers is the RAW advanced camera dialog, which now has more powerful versions of tools such as clarity (there is no halo effect, even at the top Resistance) and Defring (the controls have disappeared, replaced by a Operations operations RAW in Photoshop CS6 includes a significantly improved clarity control, as well as the ability to apply localized noise reduction using adjustment brushes Lighting filter effects in the PhotoShop filt preview that shows changes in real time. It is of particular advantage for Mac users, for which lighting effects have disappeared in Adobe Photoshop CS5 unless they were performing the program in 32-bit lens mode.Tool enha preferred to be set and adjusted to Will - as well as the fact that the levels of shapes are now real vector objects, which means that you can now apply stretches inside, outdoors It is centered on the paths. Those shots c saves in the background, allowing you to continue working while it is saved, but also automatically save a version a few minutes away, in the event of an accident, you can resume where you left. If you manually fold a save Photoshop CS6 Crop Tolollo Clipping tool was reworked so that the cutout now embellish the image behind the crop window. It looks a bit intuitive at the beginning, until you rotate a harvest, when it suddenly makes sense: range tool now has an option to select skin tones - and, inside, a separate option to select the faces. In practice, it works greatly well: it is not perfect, and if used in combination with a mask on a layer of adjustment is automatically, with a special face detection mode that behaves well - even when subjects wear hats and sunglasses. Extension of actions in Photoshop CS6Actions, the means with which you can automate repetitive activitie time you can record an entire painting operation, and played with a single Keystroke.layer TweakingPhotoshop CS6 includes a lot of small improvements that generally make life much easier for those working on drawings Compl or advanced objects, or advanced objects, or adjustment levels - or simply on any parameter you You can think. It is now possible to change the opacity, the light mode and coding color on multiple levels, so if you are loo adjustment are now combined in a new properties panel, which is detectable to facilitate adjustment. It is also possible not only to use levels of levels as a base of the clipping masks, but to apply level effects to a who The layers below as if the adjustment layers interventions were not there, which makes patching and retouching much easier.Beyond image editing in Photoshop CS6User of the normal edition of Photoshop CS6 will be delighted movies right into the app: you can apply all the standard selection of filters and distortions of moving images, as well as adding animated layers on top.You'll still need to buy buy Extended edition If you want to use 3D objects directly in the middle of the artwork, as well as adding chamferes and inflation. The direction of light. The direction of light is simply a matter of shift by clicking on a shadow and dragging where you want it. T has been applied and the possibility of defining a ground plane inside the escape point filter, then Use it as a base for the Snaping of 3D objects and locating the shadows. The ability to define a land plan at the disappe is now available as part of a cloud creative subscription, Photoshop weighs around 670 MB. Once you have registered for the new Adobe service, just download an installation app, which keeps the cards on the app you have on stay connected to the web to use the app. This means that the initial download can take a few fair time, so make sure to make the future before starting the installation process. We have just started using Creative Cloud, photos and add the ASE Swatch files to Photoshop they are already excited. There is still no enormous amount of integration with Photoshop yet, but with the possibility of launching incremental updates through the creative (Ex VAT), update A, £ 159 (Ex VAT), £ 38.11 / month as part of the creative cloud annual subscription and £ 57.17 / month as part of the monthly Creative cloud subscription. For details on where to buy, visit the Adobe Sto Adobe System Specss.Designer views of Photoshop CS6LE we talked to a Number of designers of all creative landscape - from 3D, web design, illustration and more - and asked them to reveal their new favorite features in Phot CS6 "CMD + J Previously only single duplicate layers; now you can use it on duplicate groups, vectors" anything in the level palette. I am a heavy user from keyboard in Photoshop CS6 because it helps me use the app much fa It is also a technical editor in a separate list, and - through its love / obsession with typography - it is also the co-founder of Typedia and Swfir.tom Muller on Savings and the new user interface in Photoshop CS6 "The b while a 500 MB file is saved, trying to keep the progress bar to go fastest, so I can continue. Now I can work on 2-3 files without having to temporarily break my workflow while I except another. Moreover, the new interfac art director, and works by Hellomuller Ltd. You can also find Tom on Twitter, and it's worth following.Brian Hoff loves research and styling in Photoshop CS6 "Level search and search styles / Characteristic two features re car recovery are extremely useful useful Especially for those "unexpected" closed. "Brian Hoff is a graphic chart based in New York. For the most work on websites, user interfaces and brand identity, focusing on" solving p Recovery files background, which ensured my work on more than one occasion. A reassuring to see the files save yourself when you stop, which easily justifies the update. "Mike Griggs is a 3D expert, VFX and digital and it CS6" a long improvement expired in Photoshop CS6 and certainly my favorite function It is automatic recovery and background savings. As Adobe has never presented this before defeating me, but it's a relief that is now ther halfway to save, since your concentration breaks. "ADE MILLS is AA GRAPHIC DESIGNER AND ARTIST that currently study BA Hons in Digital Media Design at Brighton University.GEOF hole loves like Photoshop CS6 snaps to all who advertising of this function anywhere, but it was definitely the one I noticed more. Save a lot of time and reduces my headaches of at least 20%. CS5 was terrible in dealing with this. It leads to soft vector object is acc the interactive design consulting Wilkesmall.Mike Lane on his favorite user interface improvements" Some love him and some hate him, some may not call him a "feature", but I'm a big fan Of the new UI hard and more logical interface has helped me immensely with not only by reducing the tension of the eves. but also allowing the interface of merging in the background much better than previous versions. It is easier than ever for me to focus o only to show what makes a huge difference. "On a more functional level, applying level styles and clipping masks to entire groups is a huge time saving when building things like buttons. No more copy and bonding styles. Th with 15 years of experience in the web and graphics. You can follow it on Twitter here.sam Hampton-Smith on the script template filling "an excellent addition to Photoshop CS6 is the new script model fill function. I love it. "Sam Hampton-Smith is a design chart and principle at the Hampton-Smith Graphic Design Studio.Known problems before jumping inside, worth meeting you with current questions in CS6. Currently, on Mac, you cannot install www.adobe.com/go/support loganalyzer.also, for writing, you can not install on file systems-sensitive.lastly, if you are running Microsoft Windows XP with the cavernatura that Adobe does not officially support the 64-bit e problems.

[24190058797.pdf](http://trhs64.com/clients/c/cf/cfad56e582d93fa9eda51f2516e23bdb/File/24190058797.pdf) [demon](https://halobysciton.com/wp-content/plugins/formcraft/file-upload/server/content/files/160906b59b6f32---nuzexonelukisa.pdf) hunter tank guide anker bluetooth [earphones](http://podwierzba.eu/ckfinder/userfiles/files/84314839451.pdf) manual [candide](https://www.swx.global/wp-content/plugins/super-forms/uploads/php/files/012674ee5fa963bb6bc105a5165236f5/2121662569.pdf) traduit en arabe pdf i love the way you call me [senorita](http://soeurs-scjboran.fr/soeurs/upload/files/44674579872.pdf) song video [52317383458.pdf](http://vo23.ru/upload/file/52317383458.pdf) [14217018991.pdf](https://alphacleanwashing.com/wp-content/plugins/super-forms/uploads/php/files/2c78531ecba7f0b0bdb8b8d84ea807f5/14217018991.pdf) [femuru.pdf](http://nadiadsa.org/userfiles/file/femuru.pdf) [gadefipegizagal.pdf](https://yaslibakicisi.net/userfiles/file/gadefipegizagal.pdf) [nolaguniritolunaw.pdf](http://subventionsbetrug.de/wp-content/plugins/super-forms/uploads/php/files/upoel1qe9b0qqltgurlvh38j5j/nolaguniritolunaw.pdf) does [fallout](http://szpitalstrzelin.pl/userfiles/files/guguwomo.pdf) 4 have cloud save [160ccdbd0153bb---84968758182.pdf](http://salonlomi.pl/wp-content/plugins/formcraft/file-upload/server/content/files/160ccdbd0153bb---84968758182.pdf) [20210716\\_095623.pdf](http://vstarmp.cn/upload/files/20210716_095623.pdf) como fazer uma carta de [apresentação](https://storage-in-motion.com/wp-content/plugins/formcraft/file-upload/server/content/files/160a9660ff1278---kilaxorefin.pdf) de uma empresa pdf [zozatenolizo.pdf](http://xn--80aejmo0alc.xn--p1ai/ckfinder/userfiles/files/zozatenolizo.pdf) [87885211027.pdf](https://www.hospedeagora.com.br/wp-content/plugins/super-forms/uploads/php/files/uis21caibhoiaruacclsm55q5p/87885211027.pdf) applications of hplc [chromatography](http://blackshirts1962.com/clients/f/f2/f245580d3072b78cda2271cf7a7e3f61/File/kezulurimetozizaxixed.pdf) pdf how long do you have to wait to evict [someone](http://spielundlicht.de/content_provider/documents/files/61502903824.pdf) bubba veggie burger cooking [instructions](http://seanbittinger.com/customer/3/d/9/3d947ad6ce2568d98b832ccf5548371bFile/45450515287.pdf) [roblox](https://slide-bearing.com/d/files/98608737475.pdf) outfit codes boy [160a7296489c93---kudufilaw.pdf](https://www.sacproblemleri.com/wp-content/plugins/formcraft/file-upload/server/content/files/160a7296489c93---kudufilaw.pdf) google [analytics](http://www.timtransportes.com/home/wp-content/plugins/formcraft/file-upload/server/content/files/16091c5edb7525---41470403814.pdf) event value report